# Table of Contents

#### *Note to Readers:*

All headings in the Table of Contents are links. Click on a title to navigate to that page in Acrobat Reader OPEN BOOKMARKS IN NAVIGATION PANE TO VIEW CHAPTER SUBTOPICS

## 1 Don't Skip The Introduction — 1

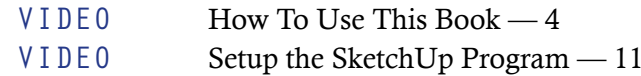

## 2 SketchUp Fundamentals - 12

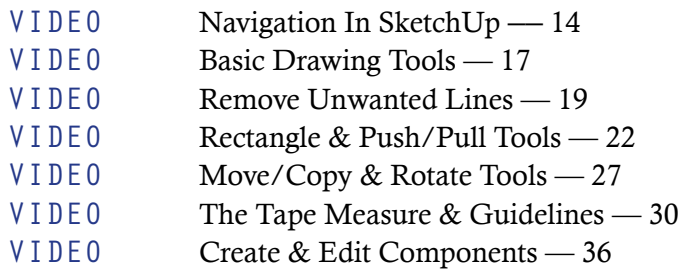

## <sup>3</sup> Begin With The Room - 37

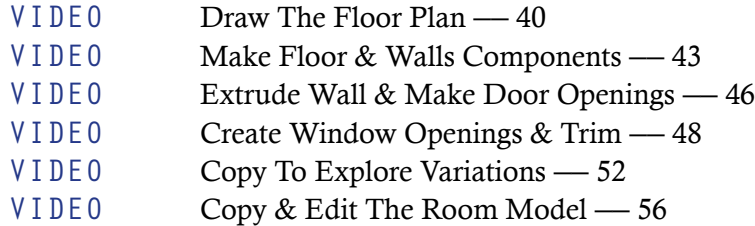

## 4 Appliance & Cabinet Layout — 58

- VIDEO Search & Download From 3D Warehouse 62
- VIDEO Import & Copy The Rood Model 65
- VIDEO Base Cabinet Plan Layout 69
- VIDEO Individual Cabinet Layout 72
- VIDEO Wall Cabinet Layout —— 77
- VIDEO Model Counters & Backsplash —— 81

## 5 Add Dimension & Develop A Schedule - 82

- VIDEO Control Views With Scenes & Layers —— 85
- VIDEO Place Dimension —— 89
- VIDEO Print Elevations —— 96

## 6 Refine The Details & Appearance — 97

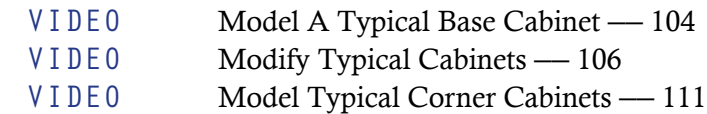

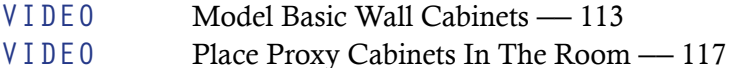

#### 7 Work With Stock Cabinets - 119

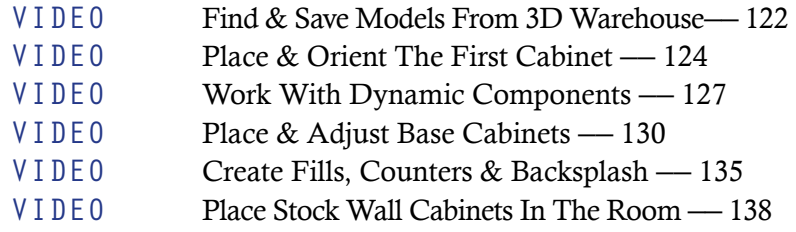

## 8 Make It Look Real — 139

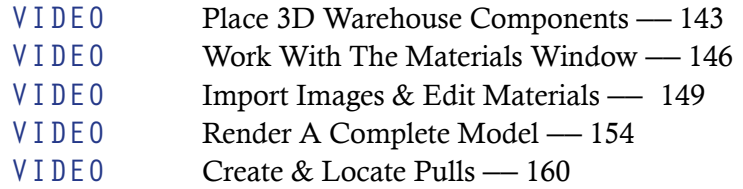

## 9 Share Information From The Model — 161

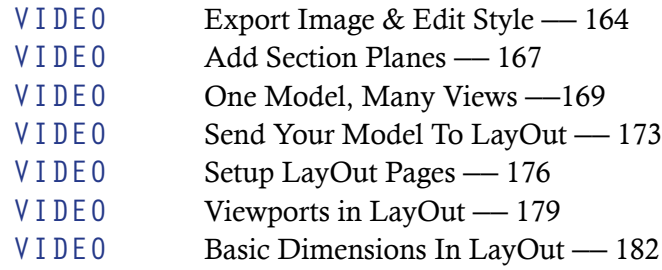

## 10 Model From An Imported Floor Plan — 186

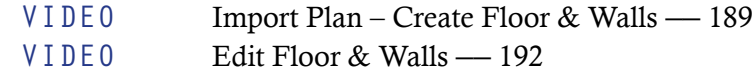